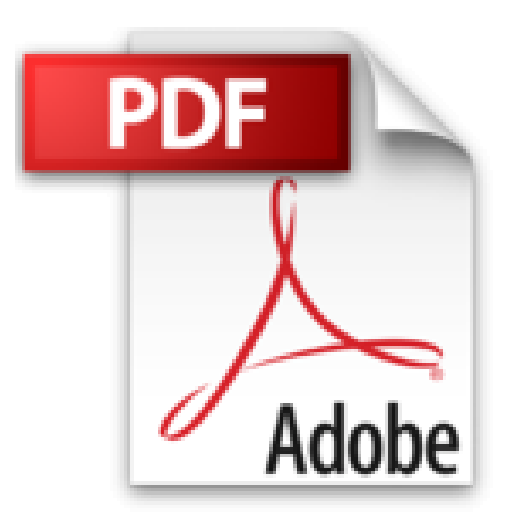

**Corporate Information with SAP-EIS: Building a Data Warehouse and a MIS-Application with inSight: Building a Data Warehouse and Mis-Application (Efficient Business-Computing) by Bernd-Ulrich Kaiser (2003-09-01)**

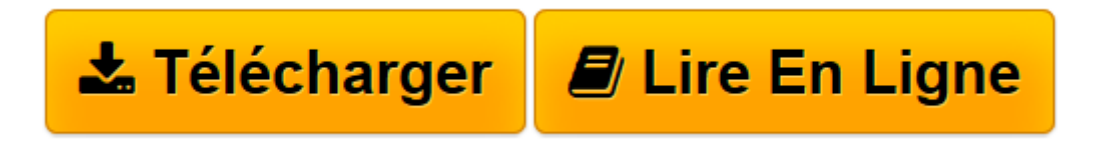

[Click here](http://bookspofr.club/fr/read.php?id=B01K95AOVA&src=fbs) if your download doesn"t start automatically

## **Corporate Information with SAP-EIS: Building a Data Warehouse and a MIS-Application with inSight: Building a Data Warehouse and Mis-Application (Efficient Business-Computing) by Bernd-Ulrich Kaiser (2003-09-01)**

Bernd-Ulrich Kaiser

**Corporate Information with SAP-EIS: Building a Data Warehouse and a MIS-Application with inSight: Building a Data Warehouse and Mis-Application (Efficient Business-Computing) by Bernd-Ulrich Kaiser (2003-09-01)** Bernd-Ulrich Kaiser

**[Télécharger](http://bookspofr.club/fr/read.php?id=B01K95AOVA&src=fbs)** [Corporate Information with SAP-EIS: Building a Dat ...pdf](http://bookspofr.club/fr/read.php?id=B01K95AOVA&src=fbs)

**[Lire en ligne](http://bookspofr.club/fr/read.php?id=B01K95AOVA&src=fbs)** [Corporate Information with SAP-EIS: Building a D ...pdf](http://bookspofr.club/fr/read.php?id=B01K95AOVA&src=fbs)

**Téléchargez et lisez en ligne Corporate Information with SAP-EIS: Building a Data Warehouse and a MIS-Application with inSight: Building a Data Warehouse and Mis-Application (Efficient Business-Computing) by Bernd-Ulrich Kaiser (2003-09-01) Bernd-Ulrich Kaiser**

Reliure: Relié

Download and Read Online Corporate Information with SAP-EIS: Building a Data Warehouse and a MIS-Application with inSight: Building a Data Warehouse and Mis-Application (Efficient Business-Computing) by Bernd-Ulrich Kaiser (2003-09-01) Bernd-Ulrich Kaiser #K86JFZ2EC94

Lire Corporate Information with SAP-EIS: Building a Data Warehouse and a MIS-Application with inSight: Building a Data Warehouse and Mis-Application (Efficient Business-Computing) by Bernd-Ulrich Kaiser (2003-09-01) par Bernd-Ulrich Kaiser pour ebook en ligneCorporate Information with SAP-EIS: Building a Data Warehouse and a MIS-Application with inSight: Building a Data Warehouse and Mis-Application (Efficient Business-Computing) by Bernd-Ulrich Kaiser (2003-09-01) par Bernd-Ulrich Kaiser Téléchargement gratuit de PDF, livres audio, livres à lire, bons livres à lire, livres bon marché, bons livres, livres en ligne, livres en ligne, revues de livres epub, lecture de livres en ligne, livres à lire en ligne, bibliothèque en ligne, bons livres à lire, PDF Les meilleurs livres à lire, les meilleurs livres pour lire les livres Corporate Information with SAP-EIS: Building a Data Warehouse and a MIS-Application with inSight: Building a Data Warehouse and Mis-Application (Efficient Business-Computing) by Bernd-Ulrich Kaiser (2003-09-01) par Bernd-Ulrich Kaiser à lire en ligne.Online Corporate Information with SAP-EIS: Building a Data Warehouse and a MIS-Application with inSight: Building a Data Warehouse and Mis-Application (Efficient Business-Computing) by Bernd-Ulrich Kaiser (2003-09-01) par Bernd-Ulrich Kaiser ebook Téléchargement PDFCorporate Information with SAP-EIS: Building a Data Warehouse and a MIS-Application with inSight: Building a Data Warehouse and Mis-Application (Efficient Business-Computing) by Bernd-Ulrich Kaiser (2003-09-01) par Bernd-Ulrich Kaiser DocCorporate Information with SAP-EIS: Building a Data Warehouse and a MIS-Application with inSight: Building a Data Warehouse and Mis-Application (Efficient Business-Computing) by Bernd-Ulrich Kaiser (2003-09-01) par Bernd-Ulrich Kaiser MobipocketCorporate Information with SAP-EIS: Building a Data Warehouse and a MIS-Application with inSight: Building a Data Warehouse and Mis-Application (Efficient Business-Computing) by Bernd-Ulrich Kaiser (2003-09-01) par Bernd-Ulrich Kaiser EPub **K86JFZ2EC94K86JFZ2EC94K86JFZ2EC94**